# R Self Test (beginner; without explanation)

Dr. F.J. Rodenburg, January 2022

- Subset
- Plotje kleur aanpassen
- Nabespreking: onderste deel help-file, hoe vind je dingen online, code aanpassen/recyclen. Tijdens GRS: Probeer de tutorials **aan te passen**!

### **1 Basic Operations**

#### **1.1 What would be the output of the following code?**

 $x \leftarrow 5$  $y \leftarrow 3$  $x \uparrow y$ A)  $5 \hat{ }$  3 B) 15 C) 125 D) 243

Answer:  $\overline{\mathbf{r}}$ 

#### **1.2 Why does the following code produce an error and how would you fix it?**

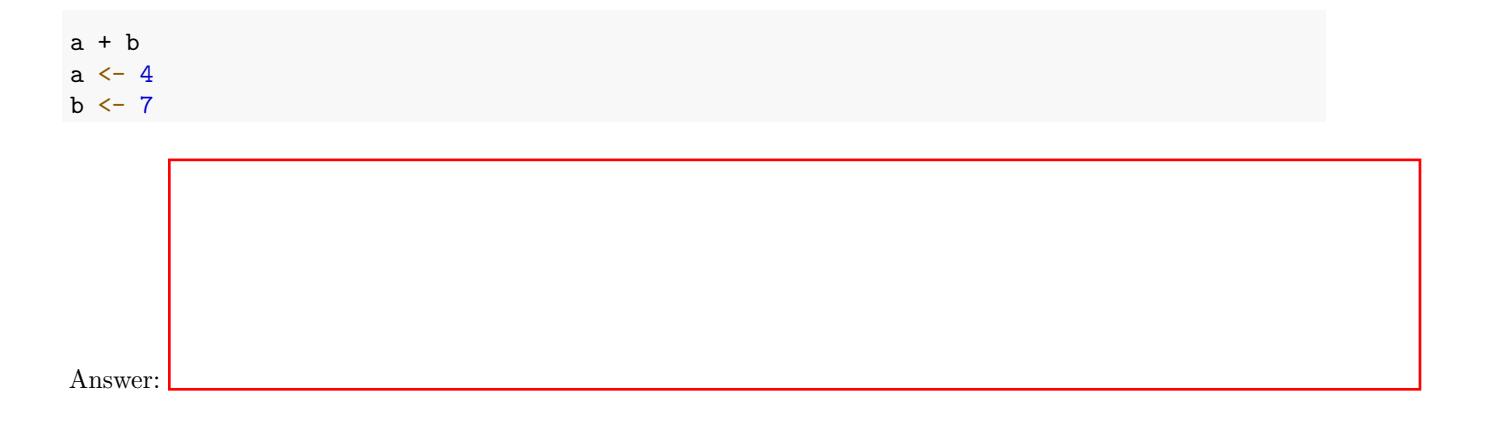

**1.3 What would be the output of the following code?**

 $x \leftarrow c(1, 2, 3)$  $y \leftarrow c(4, 5, 6)$ x \* y A) 1, 2, 3, 4, 5, 6 B) 720 C) 4, 10, 18 D) An error

Answer:  $\mathbf{E}$ 

#### **1.4 What would be the output of the following code?**

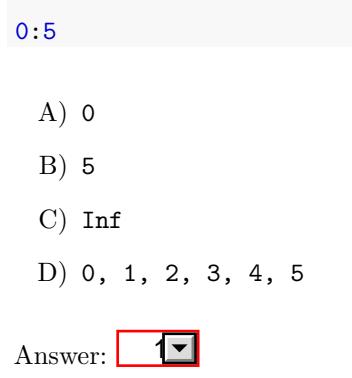

### **1.5 What would be the output of the following code?**

-2:2

A) -1  $B) -2, 2$ C)  $-0, -1, -2$ D) -2, -1, 0, 1, 2 Answer: 1

**1.6 How long will the following sequence be?**

seq(0, 1, 0.2) A) 3 B) 4 C) 5 D) 6 Answer:  $\overline{1}$ 

**1.7 Can you explain the output of the following code?**

 $1:5 + 1:10$ ## [1] 2 4 6 8 10 7 9 11 13 15 Answer:

#### **1.8 Why does the following produce a warning? Why is the last output 11?**

 $1:10 + 1:3$ 

## Warning in 1:10 + 1:3: longer object length is not a multiple of shorter object ## length

```
## [1] 2 4 6 5 7 9 8 10 12 11
```
Answer:

## **2 Data**

Below is a small data frame called DF:

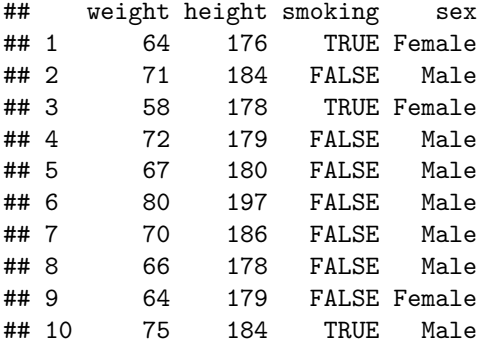

#### **2.1 What value does the following element have?**

- DF[1, 4]
- A) 64
- B) 72
- C) "Female"
- D) "Male"
- E) 64, 72
- F) 64, "Female"

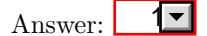

#### **2.2 Which code will give me the rows of smoking individuals?**

- 1. DF[3, ] 2. DF[, 3]
- 3. DF\$smoking
- A) Only option 1
- B) Only option 2
- C) Only option 3
- D) Option 1 & 3
- E) Option 2 & 3
- F) None of the above

#### Answer:  $\overline{1}$

**2.3 Which code will give me the observations of individuals over 65 kg?**

```
1. DF[DF$weight > 65]
2. DF[DF$weight > 65, ]
3. DF[, DF$weight > 65]
A) Only option 1
B) Only option 2
C) Only option 3
D) Option 1 & 2
E) Option 1 & 3
F) None of the above
```

```
Answer: 1
```
**2.4 How can I select men with a height of at least 180?**

```
1. DF[DF$sex == "Male" & DF$height >= 180]
2. DF[DF$sex == "Male" | DF$height >= 180]
3. DF[DF$sex == "Male" & DF$height >= 180, ]
4. DF[DF$sex == "Male" | DF$height >= 180, ]
A) Only option 1
B) Only option 2
C) Only option 3
D) Only option 4
E) Option 1 & 2
F) Option 3 & 4
```

```
Answer: 1
```